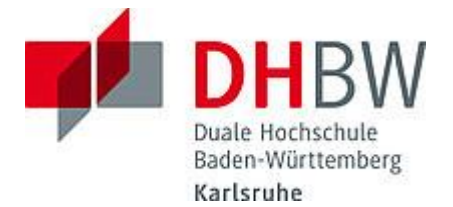

## **Liebe Lehrbeauftragte, liebe Kolleginnen und Kollegen,**

das Team des **Education Support Center (ESC)** möchte Ihnen mit diesem Newsletter Hinweise zum Thema "Lehren und Lernen" an der DHBW Karlsruhe geben und Sie über sonstige Neuigkeiten informieren.

### **Inhalt des Newsletters:**

- 1. Tipps und Tricks für die (Online)-Lehre: Didaktische Gestaltungsprinzipien
- 2. Neues von Moodle
- 3. Neue Features in den Videokonferenzsystemen alfaview und BigBlueButton (BBB)
- 4. Informationen aus der IT-Abteilung
- 5. Tag der Lehre 2022
- 6. Micro-Input in der ESC Online-Sprechstunde
- 7. Teaching Assistants: 150 umgesetzte Unterstützungsaufträge mit tollem Video!
- 8. Promotion am ESC: Weitere freiwillige Interviewpartner\*innen gesucht
- 9. Forschungsprojekt DigikoS: Interessierte Dozierende für die erste Pilotphase gesucht!
- 10.After Work Online-Lehre
- 11. Informationen zur Studienvorbereitung
- 12.Save the Dates: Termine im Juni bis September 2022
- 13.Angebote des ESC im Überblick

# **1. Tipps und Tricks für die (Online)-Lehre: Didaktische Gestaltungsprinzipien**

Klassische didaktische Gestaltungsprinzipien gelten nicht nur für die Gestaltung einer erfolgreichen Präsenzveranstaltung, sondern auch für die Online-Lehre, nur müssen diese im virtuellen Kontext anders transformiert werden. Wichtige didaktische<br>Gestaltungsprinzipien bleiben: Vorwissen (re-)aktivieren, motivierende Gestaltungsprinzipien bleiben: Vorwissen (re-)aktivieren, motivierende Rahmenbedingungen schaffen, Studierende zum aktiven Nachdenken anregen, Lehrinhalte modularisieren und strukturiert aufarbeiten und Feedback geben. Im Artikel *Hochschule im digitalen Wandel – [Überlegungen zur didaktischen Gestaltung](https://moodle.dhbw.de/pluginfile.php/220861/mod_resource/content/1/HHL_Kap.A-A3_Hochschullehre_im_digitalen_Wandel_15924.pdf)  von Präsenz- [und Onlinelehre von Entner, Fleischmann & Strasser](https://moodle.dhbw.de/pluginfile.php/220861/mod_resource/content/1/HHL_Kap.A-A3_Hochschullehre_im_digitalen_Wandel_15924.pdf)* (2021) erhalten Sie pragmatische Antworten auf die Frage, wie Sie Ihre Präsenz- und auch Onlinelehre sinnvoll und effektiv didaktisch gestalten können. Des Weiteren wird der Frage nachgegangen, wie die zukünftige Hochschullehre aussehen kann und welche Kompetenzen hierfür Lehrende für neue Lehrsettings benötigen.

### **2. Neues von Moodle**

In Moodle steht ein neuer Raum als Selbstlernangebot mit tollen Video-Tutorials für die Nutzung des Webkonferenzsystems BigBlueButton zur Verfügung.

Die Video-Tutorials greifen verschiedene Funktion und Features der Videokonferenzsoftware BigBlueButton auf und thematisieren deren Anwendung in alltäglichen beruflichen Situationen. Zusätzlich erhalten Sie auch didaktische Tipps.

Dieses Angebot wurde vom Zentrum für Hochschuldidaktik und Lebenslanges Lernen (ZHL) für Mitarbeiter\*innen aus Lehre und Verwaltung erstellt.

Link zum Angebot: https://moodle.dhbw.de/course/view.php?id=6439

### **3. Neue Features in den Videokonferenzsystemen alfaview und BigBlueButton (BBB)**

In alfaview ist es jetzt möglich die Teilnehmenden-Liste eines Raumes während einer Online-Lehrveranstaltung in die Zwischenablage zu kopieren. Dafür steht Ihnen nach dem Öffnen der Teilnehmenden-Liste im Dreipunktmenü neben der Raumbezeichnung die Option "Anwesenheitsliste kopieren" zur Verfügung. Nach deren Auswahl kann die gespeicherte Liste dann in ein beliebiges Textdokument eingefügt werden.

Die Liste enthält neben allen Namen der Teilnehmenden und deren Berechtigungen, auch die Bezeichnung des alfaview-Raumes, den Zeitpunkt der Erstellung sowie die Anzahl der Anwesenden. Falls sich Teilnehmer\*innen zum Zeitpunkt der Erstellung in den Gruppen aufhalten, werden auch diese miterfasst.

## **4. Informationen aus der IT-Abteilung**

Lehrende und Beschäftigte dürfen über die DHBW-Systeme drucken und kopieren. Zur Erleichterung der Authentifizierung an den Kopierern kann - wie bei den Studierenden auch – die DHBW-Karte (Lehrenden-Karte / Beschäftigten-Karte) verwendet werden. Mit diesem Account können Sie die Kopierer, das WLAN (Eduroam und DHBWKA), die Lernplattform Moodle, die PCs in den Poolräumen und die dortigen Drucker nutzen. Das Druck- und Kopierguthaben von Lehrenden und Beschäftigten wird regelmäßig geprüft und auf 40 Euro aufgestockt. Sollte Ihr Guthaben mal erschöpft sein, melden Sie sich bitte entsprechend [unter support@dhbw-karlsruhe.de.](mailto:unter%20support@dhbw-karlsruhe.de) Weitere Informationen finden Sie [hier.](https://moodle.dhbw.de/pluginfile.php/220860/mod_resource/content/1/Besch%C3%A4ftigte_Lehrende.pdf)

# **5. Tag der Lehre 2022**

Die Studienakademien Karlsruhe, Mosbach und Mannheim laden Sie zur Präsenzveranstaltung [Tag der Lehre](https://www.karlsruhe.dhbw.de/esc/tag-der-lehre-2022.html#anchor-main-content) am **30.06.2022** an der DHBW Karlsruhe ein. Leitthema der Veranstaltung ist "Prüfen auf dem Prüfstand". Lassen Sie sich überraschen von der Vielzahl unterschiedlicher Angebote und toller Referent\*innen! Erwarten können Sie nicht nur interessante Vorträge, sondern auch interaktive Workshops und Diskussionen zwischen Referent\*innen und Teilnehmenden – ganz sicher wird am Ende des Tages jede\*r wertvolle Empfehlungen, Tipps und neue Inspirationen für sich mitnehmen können! Unser Tagungsprogramm finden Sie [hier.](https://www.karlsruhe.dhbw.de/fileadmin/user_upload/documents/TagDerLehre_2022_Tagungsprogramm_Stand09052022.pdf)

# **6. Micro-Input in der ESC Online-Sprechstunde**

Inhaltlich auf unserem Moodle-Baukasten mit den Einstiegsthemen aufbauend, möchten wir uns in den nächsten Monaten mit einer Reihe von Mini-Workshops an unsere fortgeschrittenen Moodle-User wenden. Jeder der kleinen Workshops wird sich mit einem bestimmten Spezialthema befassen, das in unserem Support von fortgeschrittenen Moodle-Usern häufiger nachgefragt wird. Jeder Workshop hat eine Dauer von 45 Minuten mit anschließend 15 Minuten Fragerunde.

Die Workshops finden online in unserem alfaview-Schulungs-Raum statt und können ohne Anmeldung besucht werden.

### **Folgende erste Termine und Themen stehen bereits fest:**

• **22.06.2022** um **17:00 Uhr**: **Kursformate zur Gestaltung von Moodle-Räumen**

### • **22.07.2022** um **17:00 Uhr**: **Kursinhalte aus vorhandenen Moodle-Räumen übernehmen**

### • **21.09.2022** um **17:00 Uhr**: **Gruppenzuteilung und Rechtevergabe bei Nutzung der Aktivitäten durch Studierende**

Folgen Sie zur Teilnehme an den Workshops bitte diesem Link:

[https://app.alfaview.com/#/join/dhbw-karlsruhe/b14158bf-4606-4fea-9ebe](https://app.alfaview.com/#/join/dhbw-karlsruhe/b14158bf-4606-4fea-9ebe-e3e500adc613/8ed9f25e-d55d-4f13-883e-2a560a81d09c)[e3e500adc613/8ed9f25e-d55d-4f13-883e-2a560a81d09c](https://app.alfaview.com/#/join/dhbw-karlsruhe/b14158bf-4606-4fea-9ebe-e3e500adc613/8ed9f25e-d55d-4f13-883e-2a560a81d09c)

## **7. Teaching Assistants: 150 umgesetzte Unterstützungsaufträge**

Wir feiern in unserem [Video](https://player.vimeo.com/video/706444168?h=cf859b842d) 150 umgesetzte Unterstützungsaufträge im Teaching Assistant-Programm!

Seit eineinhalb Jahren arbeiten unsere Teaching Assistants und viele interessierte Lehrende Hand in Hand an der Verbesserung der Qualität der dualen Lehre.

Unterstützt haben unsere Teaching Assistants nicht nur bei der Aufbereitung von Foliensätzen, der Begleitung bei (Online-) Lehrveranstaltungen (z. B. bei Gruppenarbeiten) oder bei der Umsetzung von digitalen Lernobjekten auf Moodle. Auch bei den Einführungen in Videokonferenzsysteme wie alfaview oder Big Blue Button haben unsere Teaching Assistants geholfen und methodisch-didaktische Anregungen zu Lehrvorhaben gegeben.

Für das Vertrauen der Lehrenden und die 150 geknackten Unterstützungsaufträge möchten wir uns bedanken – wir freuen uns auf die weitere Zusammenarbeit! Unsere Dankbarkeit und Feierlaune möchten wir in diesem [Video](https://player.vimeo.com/video/706444168?h=cf859b842d) ausdrücken!

Sie kennen uns noch nicht und suchen Unterstützung in der Lehre? Dann nehmen Sie Kontakt zu uns Teaching Assistants auf und feiern Sie den nächsten Erfolg mit uns. Bei den Teaching Assistants handelt es sich um qualifizierte studentische Hilfskräfte, die gerne in der Lehre und/ oder bei Umsetzungsvorhaben zuarbeiten. Dafür qualifizierte das Education Support Center (ESC) studentische Hilfskräfte zu Teaching Assistants, indem hochschul- und mediendidaktisches Wissen vermittelt wurde. Haben Sie Interesse? Dann nehmen Sie [Kontakt](https://moodle.dhbw.de/course/view.php?id=4063) auf!

### **8. Promotion am ESC: Weitere freiwillige Interviewpartner\*innen gesucht**

Mit dem Arbeitstitel "Möglichkeiten zur Verbesserung der Theorie-Praxis-**Verzahnung in dualen Studiengängen mit Hilfe digitaler Anwendungen**" untersucht unsere Mitarbeiterin Aneta Heinz in Gesprächen mit den wesentlichen Beteiligten des dualen Studiums die Potenziale digitaler Tools und Methoden für eine bessere Verzahnung von Theorie und Praxis. Das vom Innovationsprogramm Forschung geförderte Forschungsprojekt wird von Prof. Manfred Daniel in Kooperation mit der PH Ludwigsburg betreut. Von Oktober 2021 bis Februar 2022 haben bereits Gruppengespräche mit Studierenden aus unterschiedlichen Studiengängen stattgefunden. Die hieraus gewonnenen Erkenntnisse sind Ansatzpunkt für weitere Gespräche mit Lehrenden, Professor\*innen, Studiengangsleitungen und Praxisbetreuenden. Hierfür werden Freiwillige gesucht, die bereit sind, in einem

leitfadengestützten Interview ihre Erfahrungen und Ideen zur Theorie-Praxis-Verzahnung und Digitalisierung in dualen Studiengängen zu teilen und die Weiterentwicklung des dualen Studiums so weiter voranzubringen.

**Mitmachen:** Haben Sie **Lust, das Forschungsprojekt mit Ihrer Expertise in einem Interview von ca. 45 Minuten Dauer zu unterstützen?** Dann melden Sie sich für eine flexible Terminabstimmung gerne direkt bei [aneta.heinz@dhbw](mailto:aneta.heinz@dhbw-karlsruhe.de)[karlsruhe.de](mailto:aneta.heinz@dhbw-karlsruhe.de)

### **9. Forschungsprojekt DigikoS: Interessierte Dozierende für die erste Pilotphase gesucht!**

Das Verbundprojekt "DigikoS: Digitalbaukasten für kompetenzorientiertes Selbststudium" zielt darauf, Studierende und Lehrende besser auf die gesteigerten Herausforderungen von hybriden Lehr-/Lernszenarien vorzubereiten. Der Verbund besteht neben den DHBW-Standorten Karlsruhe und Mosbach aus der Fachhochschule Bielefeld, der Technischen Hochschule Ostwestfalen-Lippe und dem ILIAS open source e-Learning e.V.

Am DHBW-Standort Karlsruhe bereitet sich das Arbeitspaket "Selbstlernkompetenz und Motivation im Selbststudium" auf die erste Pilotierung zweier digitaler Selbstreflexionsinstrumente vor, die Studierende bei dem Gewinn an Selbstlernkompetenzen unterstützen. Zu diesen Zwecken suchen die zuständigen Projektmitarbeiterinnen Albena Boychev und Annachiara Di Taranto nach begeisterten Dozierenden, die gerne im Rahmen ihrer kommenden Lehrveranstaltungen das Projektvorhaben unterstützen und ihre Studierenden zur Teilnahme an der Pilotierung anregen.

Mitmachen: Haben Sie Interesse, das Forschungsprojekt näher kennenzulernen und zu unterstützen und/oder benötigen Sie weitere Informationen? Dann melden Sie sich direkt bei albena.boychev@dhbw-karlsuhe.de oder annachiara.ditaranto@dhbwkarlsruhe.de

# **10.After Work Online-Lehre**

Wir laden alle Professor\*innen und Lehrbeauftragte über [alfaview](https://app.alfaview.com/#/join/dhbw-karlsruhe/fd3a107a-2cff-4589-ba54-1bf42c8a2121/db045784-7536-4248-88c5-26a72c4c7ec1) zur Veranstaltung After Work Online-Lehre ein. Der Termin für den Sommer steht fest:

### **Donnerstag, den 14.07.2022**, **17:00 bis 18:30 Uhr**.

Bei der Veranstaltung After Work Online-Lehre räumen wir Ihnen Raum für den gemeinsamen Austausch und Diskussionen ein und unterstützen Sie bei der selbstständigen Vernetzung. Das Treffen After Work Online Lehre lebt vom aktiven Austausch und ist ein offenes Veranstaltungsformat. Die Themen werden von Ihnen zu Beginn des Treffens eingebracht und im weiteren Verlauf gestaltet. Die Veranstalter\*innen moderieren die Themen- und Gruppenfindung. Anschließend können Sie sich zu den jeweiligen Themen in den Untergruppen von alfaview austauschen. Die Teilnahme ist freiwillig, der Austausch kann in den Untergruppen auch nach 18:30 Uhr selbstständig fortgesetzt werden. Themenwünsche können im Vorfeld eingereicht werden an [esc@dhbw-karlsruhe.de.](mailto:esc@dhbw-karlsruhe.de)

Wir freuen uns über Ihre Teilnahme!

### **11. Informationen zur Studienvorbereitung**

Auch in diesem Jahr bietet die DHBW Karlsruhe ihren Studienanfänger\*innen neben einem DHBW-weiten Angebot auch studienakademie- und studiengangsspezifische Vorkursangebote an. Ziel der Maßnahmen ist es, allen Studienanfänger\*innen in allen Studiengängen der DHBW Karlsruhe die Möglichkeit zur Vorbereitung auf das Intensivstudium, insbesondere für den Bereich Mathematik, zur Verfügung zu stellen. Der Online-Vorkurs auf der Plattform [Studienstart](https://studienstart.dhbw.de/) bietet allen Studierenden eine solide Vorbereitung auf die mathematischen Lehrinhalte im Studium. In virtuellen Lerngruppen können unsere zukünftigen Studienanfänger\*innen nicht nur ihre Mitstudent\*innen vorab kennenlernen, sondern auch studienrelevante überfachliche Themen erarbeiten wie Motivation, Studium-Life-Balance, Zeitmanagement und vieles mehr. Eine Mathematik-Diagnostik mit automatisierten Lernempfehlungen sowie interaktiven Lerninhalten soll helfen, Lücken in der Mathematik der Mittelstufe zu identifizieren und ggfls. zu schließen. Insgesamt 21 studentische eMentor\*innen (Studierende aus dem höheren Semester) stehen unseren Studienanfänger\*innen mit Rat und Tat im Rahmen der Studienvorbereitung zur Seite.

# **12. Save the Dates: Termine im Juni bis September 2022**

- **22.06.2022** Präsenz-Veranstaltung *"Die Lehr- und Lerngemeinschaft systematisch zum Erfolg bringen" – effektive und effiziente Gestaltung eines didaktischen Designs (=Lehrveranstaltungsplanung)".* Welche Inhalte für Lehrveranstaltungen sind relevant, interessant und entsprechend den Lernzielen? Wie kann der Inhalt auf das Semester verteilt werden und auf einzelne Veranstaltungen zielführend runtergebrochen werden? Weitere Informationen zur Veranstaltung und zur Anmeldung finden Sie [hier.](https://weiterbildung.dhbw.de/enrol/index.php?id=1909)
- **22.06.2022**  Micro-Input durch das ESC: *Kursformate zur Gestaltung von Moodle-Räumen*
- **30.06.2022** *[Tag der Lehre:](https://www.karlsruhe.dhbw.de/esc/tag-der-lehre-2022.html#anchor-main-content)* Die Studienakademien Karlsruhe, Mosbach und Mannheim laden Sie zur Präsenzveranstaltung "*Tag der Lehre"* an der DHBW Karlsruhe ein. Leitthema der Veranstaltung ist "Prüfen auf dem Prüfstand". Weitere Informationen finden Sie [hier.](https://www.karlsruhe.dhbw.de/esc/tag-der-lehre-2022.html#anchor-main-content)
- **18.07.2022 -** Präsenz-Veranstaltung *"Erfolgreich mit Moodle lehren"*. An allen Standorten der DHBW wird das Learning-Management-System Moodle verwendet. Im Kurs lernen Sie didaktische Szenarien und Anwendungsformen kennen. Der Fokus liegt vor allem auf der Integration von Tools, die kommunikative und soziale Aspekte abdecken. Auf diese Weise sollen Möglichkeiten entdeckt werden, um das Duale Prinzip der DHBW bestmöglich digital zu unterstützen. Weitere Informationen zur Veranstaltung und zur Anmeldung finden Sie [hier.](https://weiterbildung.dhbw.de/enrol/index.php?id=1910)
- **20.07.2022** Micro-Input durch das ESC: Kursinhalte aus vorhandenen Moodle-Räumen übernehmen
- **21.09.2022** Micro-Input durch das ESC: Gruppenzuteilung und Rechtevergabe bei Nutzung der Aktivitäten durch Studierende

# **13. Angebote des ESC im Überblick**

Im Karlsruher Moodle haben wir für Sie einen [ESC-Bereich](https://moodle.dhbw.de/course/index.php?categoryid=480) angelegt, in dem Sie sämtliche Angebote des ESC einsehen können. Darüber hinaus steht Ihnen das ESC für Fragen zur didaktisch-methodischen Gestaltung Ihrer Lehre bzw. Online-Lehre zur Verfügung.

- **Individuelle Beratung** zu Moodle, alfaview, BigBlueButton, Vimeo und weiteren Tools: Kontaktieren Sie das ESC gerne über die E-Mail-Adresse [esc@dhbw](mailto:esc@dhbw-karlsruhe.de)[karlsruhe.de](mailto:esc@dhbw-karlsruhe.de) oder unter 0721/9735-665.
- **Virtuelle Sprechstunde** zu Moodle oder Videokonferenzsystemen alfaview® und BigBlueButton Montag und Mittwoch von 10.00 bis 11.00 Uhr: Betreten Sie einfach zur genannten Uhrzeit den Sprechstunden- [und Schulungsraum.](https://app.alfaview.com/#/join/dhbw-karlsruhe/b14158bf-4606-4fea-9ebe-e3e500adc613/8ed9f25e-d55d-4f13-883e-2a560a81d09c) Eine Anmeldung ist nicht erforderlich.
- Kostenfreie Unterstützung bei der (digitalen) Gestaltung Ihrer Lehrveranstaltung durch **Teaching Assistants**: Buchen Sie einen Teaching Assistant über unseren Moodle-Raum [Zusammenarbeit Teaching Assistant.](https://moodle.dhbw.de/course/view.php?id=4063)
- **Intensiv-Schulung zu alfaview**® donnerstags von 18.00 bis 19.30 Uhr: Melden Sie sich gerne über diesen [Anmeldelink](https://abstimmung.dfn.de/NrHaKJpCGu1sXyWh) für eine Online-Schulung an und betreten Sie einfach zur genannten Uhrzeit den Sprechstunden- [und Schulungsraum.](https://app.alfaview.com/#/join/dhbw-karlsruhe/b14158bf-4606-4fea-9ebe-e3e500adc613/8ed9f25e-d55d-4f13-883e-2a560a81d09c)
- **Intensiv-Schulung zu BigBlueButton** donnerstags von 18.00 bis 19.30 Uhr: Melden Sie sich gerne über diesen [Anmeldelink](https://abstimmung.dfn.de/NrHaKJpCGu1sXyWh) für eine Online-Schulung an und betreten Sie einfach zur genannten Uhrzeit den [Schulungsraum](https://bbb.dhbw.de/karlsruhe/wei-zfr-jku-ixt) (Zugangscode: 927170).
- **Best Practice – Inspiration für Ihre Lehre**: Schauen Sie gerne in unserem Moodle-Raum [Best Practice Online-Lehre](https://moodle.dhbw.de/course/view.php?id=4298) vorbei. Haben Sie auch ein Best-Practice-Beispiel für die Online-Lehre? Dann schreiben Sie uns gerne Ihre Idee an [esc@dhbw-karlsruhe.de](mailto:esc@dhbw-karlsruhe.de) und wir nehmen sie mit in unseren Moodle-Raum auf.
- **Gestaltung eines Moodle-Raums**: Schauen Sie gerne in unseren [Moodle-](https://moodle.dhbw.de/course/view.php?id=2802)[Baukasten.](https://moodle.dhbw.de/course/view.php?id=2802)
- **Gestaltung der Online-Lehre**: Schauen Sie auf unserer ESC-Informationsseite in Moodle zu [mediendidaktischen Werkzeugen.](https://moodle.dhbw.de/course/view.php?id=3377§ion=7) Hier finden Sie auch Handbücher zu alfaview® und Big Blue Button.
- **Videos für die Lehrveranstaltung**: Senden Sie uns Ihre Videodatei zu, wir schicken Ihnen einen Link zur Einbindung in Moodle. Eine Anleitung finden Sie [hier.](https://moodle.dhbw.de/course/view.php?id=3377§ion=4) Wenn Sie selbst Lehrvideos drehen möchten, können Sie hierfür bei uns im ESC entsprechendes Equipment ausleihen und auf eigene Faust loslegen.
- **Podcast [Lehrenden Talk](https://open.spotify.com/show/0JCVCCV5U3k6co9MXR3Jht)**: In der Podcast-Serie , Lehrenden Talk' des ESC Karlsruhe berichten Dozierende von ihren Erfahrungen in der dualen Lehre und geben (neuen) Lehrenden Anregungen für den Einstieg an der DHBW.

Falls Sie Fragen oder Anmerkungen haben oder mit uns einen Termin vereinbaren möchten, dann wenden Sie sich gerne an [esc@dhbw-karlsruhe.de](mailto:esc@dhbw-karlsruhe.de) oder telefonisch unter unserer Servicenummer **0721/9735-665** an uns.

**Bitte beachten Sie: die Zeiten unserer virtuellen Sprechstunde haben sich geändert**: Sie finden uns immer **montags und mittwochs von 10.00 bis 11.00 Uhr** im Sprechstundenraum. Betreten Sie einfach zur genannten Uhrzeit den [Sprechstunden](https://app.alfaview.com/#/join/dhbw-karlsruhe/b14158bf-4606-4fea-9ebe-e3e500adc613/8ed9f25e-d55d-4f13-883e-2a560a81d09c)[und Schulungsraum.](https://app.alfaview.com/#/join/dhbw-karlsruhe/b14158bf-4606-4fea-9ebe-e3e500adc613/8ed9f25e-d55d-4f13-883e-2a560a81d09c) Eine Anmeldung ist nicht erforderlich.

## Herzliche Grüße **Ihr Team des ESC in Karlsruhe**

Education Support Center (ESC) Duale Hochschule Baden-Württemberg Karlsruhe Erzbergerstr. 121 76133 Karlsruhe

[www.karlsruhe.dhbw.de](https://www.karlsruhe.dhbw.de/) [www.karlsruhe.dhbw.de/esc](https://www.karlsruhe.dhbw.de/esc)